## **РЕЖИМЫ ОТОБРАЖЕНИЯ ЭЛЕКТРОННОЙ ТАБЛИЦЫ**

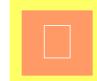

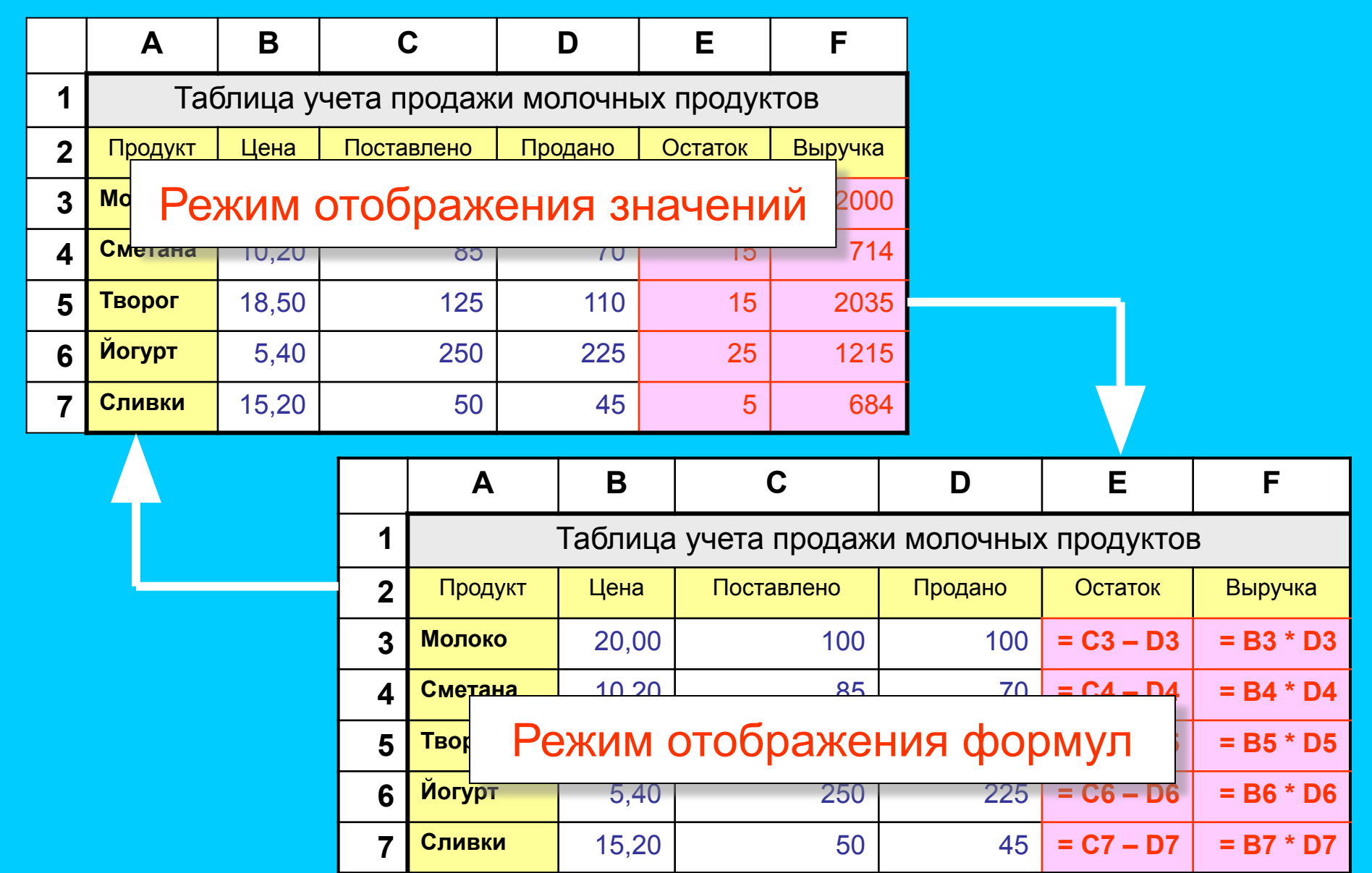